# **EXPORT\_CSV**

## EXPORT\_CSV action

### **Declaration**

**Function** Export of a row, column or whole [structured local variable](https://doc.ipesoft.com/pages/viewpage.action?pageId=84366320) (i.e. local variable of Record type) into a CSV file.

> EXPORT\_CSV toExportStruct, delimiter, fName, timeZone, retCodeIdent\_Int[, transPalIdx\_Int] [TIME] [UTF8] | ENCODING "@APP\_DEFAULT@"] [APPEND]

## **Parameters**

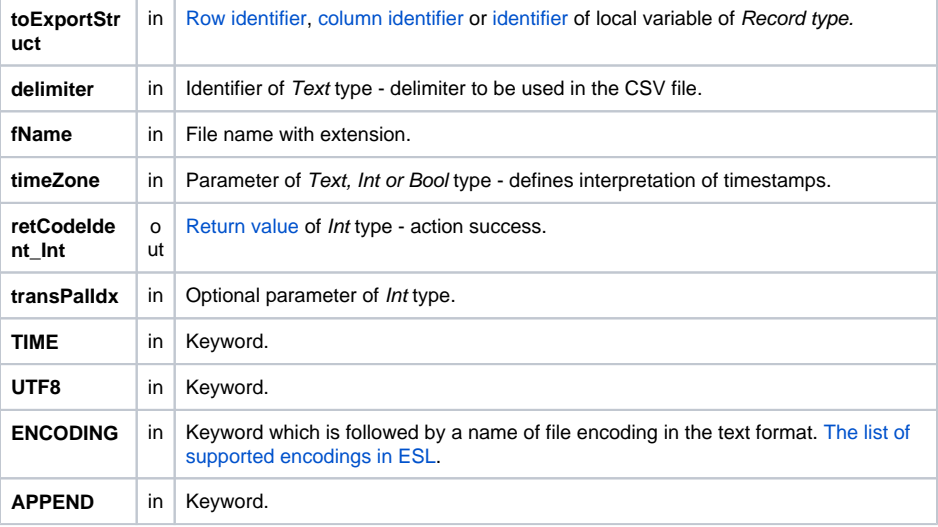

**Description** The action generates a file of CSV format. File name is given by the parameter fName. Item delimiter in the CSV file is specified by the parameter delimiter.

The action success is indicated by the output parameter retCodeIdent\_Int. The value of 0 means a successful export, values other than 0 are an error.

Depending on the parameter to ExportStruct, the action exports:

- the entire local variable
- the row of local variable
- the column of local variable

### **CSV file format**

The local variable is saved to the specified CSV file row-by-row (row in a structure presents a row in a CSV file).

Because the CSV file format is not unique defined, the action awaits a delimiter as its second parameter. Delimiter is one character, that is to be used to separate items in the CSV file. Real numbers use the decimal separator '**.**'.

## If the keyword

TIME

is used, then the CSV file also contains the value time for each item. Time is presented before the item value. CSV file therefore contains the double number of columns.

If the keyword **UTF8** is used, the action generates a text file with **UTF-8** encoding.

If the keyword **APPEND** is used, the action inserts data into CSV file. In case that this file does not exist, it will be created.

Time can be formatted by the mask defined in the [transformation palette](https://doc.ipesoft.com/display/D2DOCV22EN/Configuration+of+Transformation+Palette) - the index is given by parameter transPalldx\_Int.

If the parameter is not defined or its value is 0, there is used the mask dd.mm.rrrr hh:mi:ss. If its value is -1, then values of Absolute time and Real types are to be converted according to the settings specified in the **Regional and Language Options** of the current user on Windows systems. For different operating systems the value of -1 will be automatically replaced with the value of 0.

The parameter timeZone defines export interpretation of timestamps. In case of empty text, timestamps are exported as local times. In case of defined time zone name (e.g. "Europe/London"), timestamps are exported as local times for given time zone. In case of integer value, timestamps are exported as times with fixed offset from UTC, where given value defines offset in seconds. For historical reasons boolean values are accepted: @FALSE - timestamps are exported as local times, @TRUE - timestamps are exported as times with fixed offset of 3600 seconds (1 hour) from UTC. Usage of boolean value @TRUE is not recommended and generates warning when ESL script is being saved. It is recommended to replace it with integer value.

The CSV delimiter (the parameter delimiter) may be obtained by calling the function [%GetCSVDelimiter.](https://doc.ipesoft.com/display/D2DOCV22EN/GetCSVDelimiter)

## **Example** Assumes:

The object SD.ArchVal of Structure definition is defined with the columns:

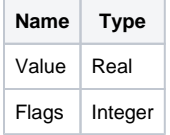

There is defined the object SV.ArchVal of Structured variable. The structure type is SD.ArchVal. The number of rows: 3. Start values are:

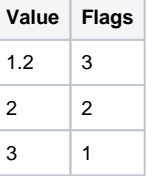

The example does not test the action execution success.

RECORD (SD.ArchVal) \_rec

```
REDIM _rec[SV.ArchVal\DIM]
SET rec WITH SV.ArchVal
  EXPORT_CSV _rec, ';', "c:\rec.csv", @TRUE, _retCode
  EXPORT_CSV _rec[1], ';', "c:\rec1.csv", @TRUE, _retCode
  EXPORT_CSV _rec^Value, ';', "c:\recValue.csv", @TRUE, _retCode
```
The actions exports the local variable \_rec, that contains a copy of SV.ArchVal. Created files:

c:\rec.csv

```
1,20000000000000;3
 2,00000000000000;2
  3,00000000000000;1
```

```
c:\rec1.csv
```
1,20000000000000;3

c:\recValue.csv

- 1,20000000000000
- 2,00000000000000
- 3,00000000000000

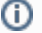

## **Related pages:**

[Script actions](https://doc.ipesoft.com/display/D2DOCV22EN/Script+Actions)